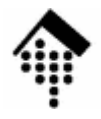

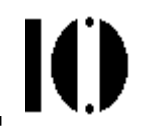

# **Exceptions**

### Ausnahmebehandlung mit Ruby

### **Exceptions: Vorbemerkungen**

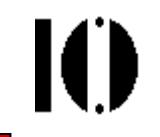

- • Sorgfältiger Umgang mit Laufzeitfehlern ist unverzichtbar!
	- Unter Produktionsbedingungen ist es durchaus normal, wenn mehr Code zu Fehlerbehandlungen als zur eigentlichen Lösung einer Aufgabe entsteht.
	- Dynamische Programmiersprachen wie Ruby können besonders flexibel auf Laufzeitfehler reagieren und ggf. Abbrüche vermeiden.
	- Ruby besitzt ausgereifte Werkzeuge für einen sauberen und effizienten Umgang mit Fehlersituationen.
- •Merke:

Wer Fehlerbehandlung nicht beherrscht, kann noch nicht programmieren!

Wer Fehlerbehandlung nicht praktiziert,programmiert nicht professionell.

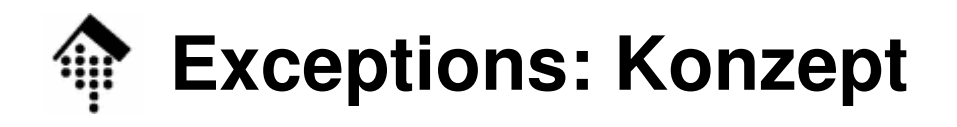

- • Compile-time?
	- Ruby ist ein one-pass interpreter, kann also auch aus Pipes lesen.
	- Übergebener Code wird zunächst sequenziell interpretiert,
	- Fehler in dieser Phase werden als Syntaxfehler gemeldet.
	- Anschließend wird der Code ausgeführt Laufzeitfehler.
- Ausnahmefehler zur Laufzeit:
	- Unterschiedlichste Gründe führen zu Laufzeitfehlern. Ruby verwaltet diese Gründe mittels einer Hierarchie von "Exception"-Klassen.
	- Exceptions werden vom Ort ihrer Ursache aus den "calling stack" hinauf ausgebreitet, bis dass eine Fehlerbehandlungs-Routine sich der speziellen Fehlerart annimmt.
	- Ist kein passender "exception handler" vorhanden, greift die Default-Fehlerbehandlung des Ruby-Interpreters ein, i.d.R. mit Abbruch.
- $\bullet$ **Recovery** 
	- Geschickte exception handler gestatten Fortsetzung des Programms!

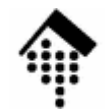

#### **Exceptions: Unterklassen der Klasse "Exception"**

IO

- •**fatal** (von Ruby intern genutzt)
- •**NoMemoryError**
- **ScriptError**
	- **LoadError**
	- **NotImplementedError**
	- **SyntaxError**
- **SignalException**
	- **Interrupt**
- **SystemExit**
- **SystemStackError**

#### Teil jedes Exception-Objekts:

- message string
- stack backtrace
- **StandardError**
	- **ArgumentError**
	- **IOError EOFError**
	- **IndexError**
	- **LocalJumpError**
	- **NameError NoMethodError**
	- **RangeEroor FloatDomainError**
	- **RegexpError**
	- **RuntimeError**
	- **SecurityError**
	- **SystemCallError** (systemabh. Ausnahmen, **Errno::xxx**)
	- **ThreadError**
	- **TypeError**
	- **ZeroDivisionError**

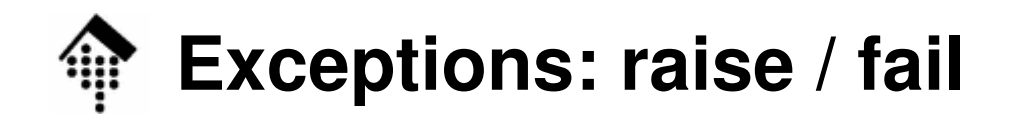

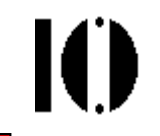

Auslösen von Ausnahmefehlern mittels raise / fail

```
class Complexnum
 def <=>(z) # Nur <=> implementieren
   if z.respond_to? :absq # "Duck typing"-Stil
     self.absq <=> z.absq
   elsif z.is_a? Numeric
     self.absq <=> z*z
   elseraise TypeError, "Wrong class: #{z.class}
"endendendputs a < "x" # Vergleich mit String
```
complexnum.rb:120:in '<=>': Wrong class: String (TypeError)

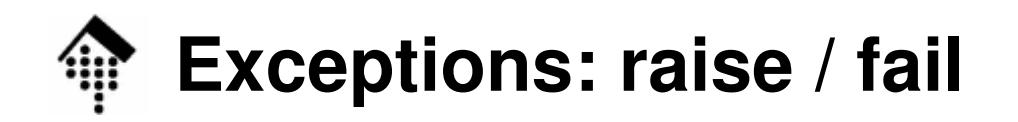

Aufruf-Varianten von **raise**(**fail** ist ein Alias von **raise**):

Mit expliziter exception-Angabe und String

raise TypeError, "My error reason"

Nur mit expliziter exception-Angabe

raise TypeError

Als Fehlertext wird ein Default genommen (Name der Fehlerklasse).

Nur mit String (Fehlermeldung des Anwenders)

raise "My error reason"

**Implizit wird** RuntimeError **ergänzt**.

Ohne Parameter

raise

Den (in \$! gespeicherten) letzten Ausnahmefehler erneut auslösen. I.d.R. nur von *exception handler* verwendet. Default: RuntimeError.

Mit expliziter *exception*-Angabe, String und *stack trace*-Kontrolle

raise TypeError, "My error reason", **caller**[0..2]

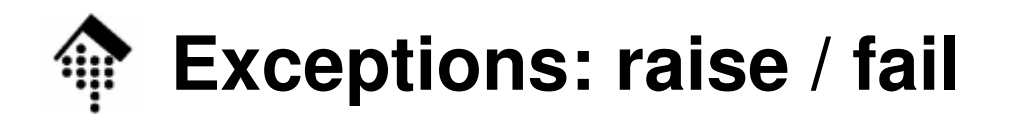

#### Mehr zum *Caller Stack* und zu *Tracing* – Die Schlüsselwörter \_\_FILE\_\_, \_\_LINE\_\_ und (ab Ruby 1.9) \_\_method\_\_ verraten stets, wo man im Quelltext ist:Datei "tracing.rb": **#!/usr/bin/env ruby class MyTrace def meth1 puts "**In Datei #{\_\_FILE\_\_}, Zeile #{\_\_LINE\_\_}**" self.meth2enddef meth2 fail "Zu tief verschachtelt" if caller.size > 10 self.meth1** # Endlose Rekursion**endendMyTrace.new.meth1**… (diverse Ausgaben)

Ausführlicher: Online-Demo "tracing.rb"

### **Exceptions: raise / fail**

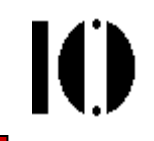

### Was passiert beim Aufruf von **raise** bzw. **fail** ?

- Ruby belegt ggf. das angegebene Exception-Objekt mit der Fehlermeldung des Anwenders und seiner stack backtrace-Variante.
- Ruby legt in der globalen Variablen **\$!** eine Referenz auf dieses Objekt an.
- Ruby sucht in der Umgebung des Fehlers nach einem passenden "rescue" (s.u.) und führt dieses ggf. aus.
- Falls nicht vorhanden, wandert Ruby den calling stack hinauf auf der Suche nach einem passenden "rescue".
- Falls kein "rescue" ihm zuvorkommt, fängt der Ruby-Interpreter selbst den Ausnahmefehler ab und beendet das laufende Programm.

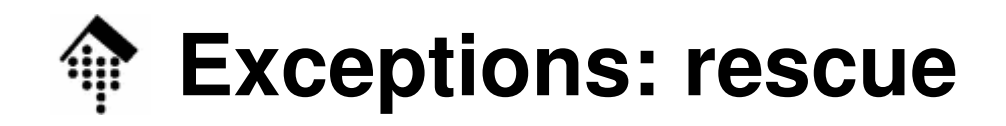

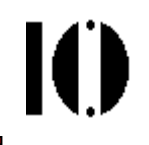

Fehler abfangen mittels **rescue**: Ein Beispiel

```
while line=gets.chomp
 exit if line.upcase == "EXIT"
 begin # Anfang der "rescue-Zone"
      eval line # Hier entstehen Fehler!
 rescue SyntaxError, NameError => reason1
     puts "Compile error: " + reason1
     print "Try again: "
 rescue StandardError => reason2
     puts "Runtime error: " + reason2
     print "Try again: "
 end # Ende der "rescue-Zone"
end
```
–Match-Suche ähnlich case / when: Stopp bei 1. Treffer Grundlage des Vergleichs: **\$!.kind\_of?(parameter)**

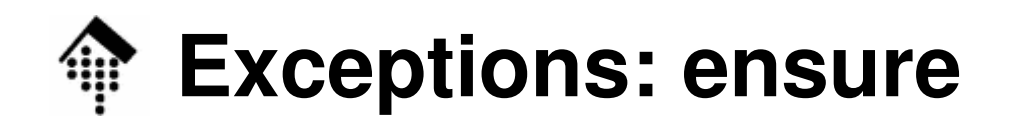

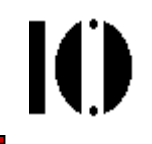

Aufräumen sicherstellen mittels **ensure**: Ein Beispiel

```
beginf = File.open("testfile")# verarbeite Dateiinhalt...rescue# Behandle Fehler ...elseputs "Glückwunsch -- ohne Fehler!"
ensuref.close unless f.nil?
end
```
else-Zweig

Wird nur durchlaufen, wenn es keine Fehler gab; selten benötigt.

ensure-Zweig

Wird <u>immer</u> durchlaufen!

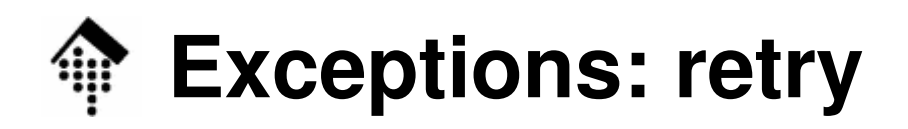

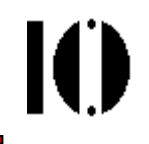

Reparieren & nochmal versuchen mit **retry**: Ein Beispiel

```
fname ="nosuchfile"; retries = 0
begin
f = File.open fname
 # main activity here ...
rescue => reason1
 retries += 1 # Avoid endless loops!!!
 raise if retries > 3 # 3 retries then give up
 puts "File handling error: " + reason1
 print "Retry with filename: "
 fname = gets.chomp
 raise if fname.nil? or fname.empty? 
 retryensure
f.close unless f.nil?
end
```
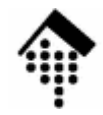

#### **Exceptions: Ableiten eigener Exception-Klassen**

Ein Beispiel:

```
# Definition:class MyRuntimeError < RuntimeError
 attr :my_attr
 def initialize(some_value)
   @my_attr = some_value
 endend
```

```
# Anwendung (Fehlerobjekt + Inhalt anlegen):raise MyRuntimeError.new(err_param),
 "Strange error"# Rettung (Zugriff auf Fehlerobjekt + Inhalt):rescue MyRuntimeError => sample
 puts "Found strange parameter: "+sample.my_attr
 raise
```
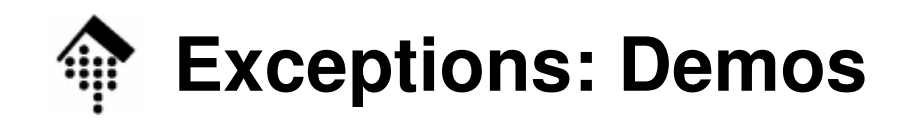

#### **tracing:**

Umgang mit dem Caller-Stack, Methode "backtrace" der Fehlerobjekte und mit den Schlüsselwörtern EILE, LINE

#### **rescue\_eval**:

Eingabe von Ruby-Code,

Abfangen von Compile- und Laufzeitfehlern

#### **nosuchfile\_ensure**:

rescue, retry, ensure für Korrektur bei falschen Dateinamen

#### **myruntimeerror**:

Umgang mit eigenen Fehlerklassen

#### **promptandget\_catch\_throw**:

Nutzung von catch & throw beim Umgang mit Pflichtfeldern und optionalen Eingaben.

### **Exceptions (?): catch & throw**

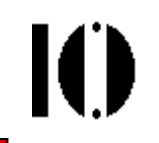

Ein alternativer Mechanismus?

- Nicht nur Ausnahmefehler sind Anlässe, den normalen Verarbeitungsfluss zu unterbrechen.
- Normale Verarbeitung kann in bestimmten Situationen mit **catch & throw** geordnet und übersichtlich unterbrochen werden.
- Rückkehr aus tiefen Verschachtelungen ist manchmal einfacher per Ausnahmetechnik als durch lokale Fallunterscheidungen.
- • throw:
	- Durch Aufruf von **throw** und Übergabe ("Werfen") eines Symbols oder Strings wird die Kontrolle an einen Fänger übergeben - wenn es einen gibt.
- • catch:
	- Mittels **catch** werden Code-Blöcke markiert, aus denen herausgesprungen wird, wenn das vorgegebene Symbol "gefangen" wird.

## **Exceptions: catch & throw**

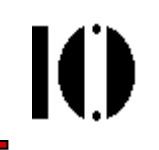

#### ... mit **catch**: Ein Beispiel

```
catch(:done) dowhile csvfile.gets
    throw :done unless fields = split(/,/)
   csv_array << fields
  endcsv_array.do_something # ...
end
```
- Methode csv\_array#do\_something wird nur ausgeführt, wenn alle split-Aufrufe erfolgreich waren.
- Eine fehlerhafte Eingabezeile sorgt also für einen geordneten Abbruch nicht nur der Eingabe, sondern <u>auch der</u> (von korrekter Eingabe abhängigen) Folgeaktionen.
- • Bem.:
	- Bitte nicht mit try … catch von Java verwechseln!

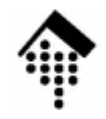

### **Ausnahmebehandlung in anderen Skriptsprachen**

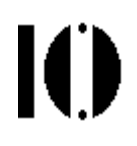

#### •**Perl**

- Keine Exception-Klassen
- Abbruch mit Kommando "die":

**chdir** "/usr/spool/news" **or die** "Can't cd to spool: \$!\n";

Recovery mit eval-Blöcken möglich (und üblich):

# Ziel: Kein Abbruch beim Teilen durch Null # Globale Var. \$@ wird bei Fehler im eval-Block gesetzt **eval { \$c = \$a / \$b }; warn \$@ if \$@;**

#### $\bullet$ **Python**

- –Konzeptionell ähnlich zu Ruby: Fehlerklassen, Abfangen von Fehlern
- Auslösen ebenfalls mittels **raise**
- Abfangen mit Konstruktion **try … except … finally** statt **begin … rescue … ensure … end**
- Kein Analogon zu **catch … throw**

## **Exceptions: Ein Python-Beispiel**

```
Einlesen einer (hoffentlich) ganzen Zahl:#!/usr/bin/env python
   while True:
     try:
zahl = int(input("Eine ganze Zahl eingeben:"))
       print "Danke – Zahl", zahl, "angenommen.
"
break # Verlässt die Endlosschleife bei Erfolg
     except NameError:
       print "Nur Ziffern eingeben
"except TypeError:
       print "Nicht in eine ganze Zahl umwandelbar
"except:
print "Fehler in Eingabe
"
```
Hinweis zur Python-Syntax:

- Doppelpunkte leiten Blöcke ein
- Blöcke müssen eingerückt werden
- Ende der Einrückung = Blockende

Ю